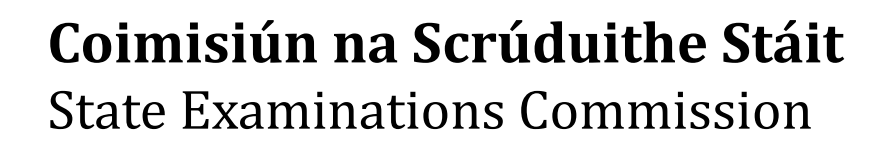

*Junior Certificate Examination, 2017* 

## *Technical Graphics Higher Level Section A*

*(120 marks)* 

### *Monday, 19 June Morning, 9:30 - 12:30*

#### *InstrucƟons*

- *(a)* Answer *any ten questions in the spaces provided. All quesƟons carry equal marks.*
- *(b) ConstrucƟon lines must be clearly shown.*
- *(c) All measurements are in millimetres.*
- *(d) This booklet must be handed up at the end of the examinaƟon.*
- *(e) Write your examinaƟon number in the box provided below and on all other pages used.*

### *Examination Number:*

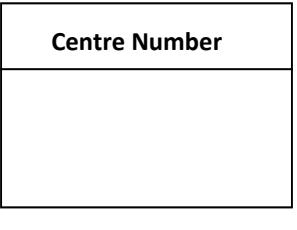

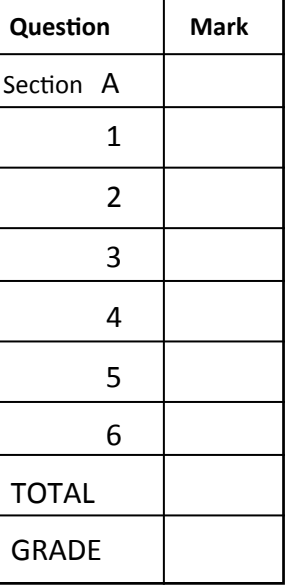

#### **SECTION A**. Answer any ten questions. All questions carry equal marks.

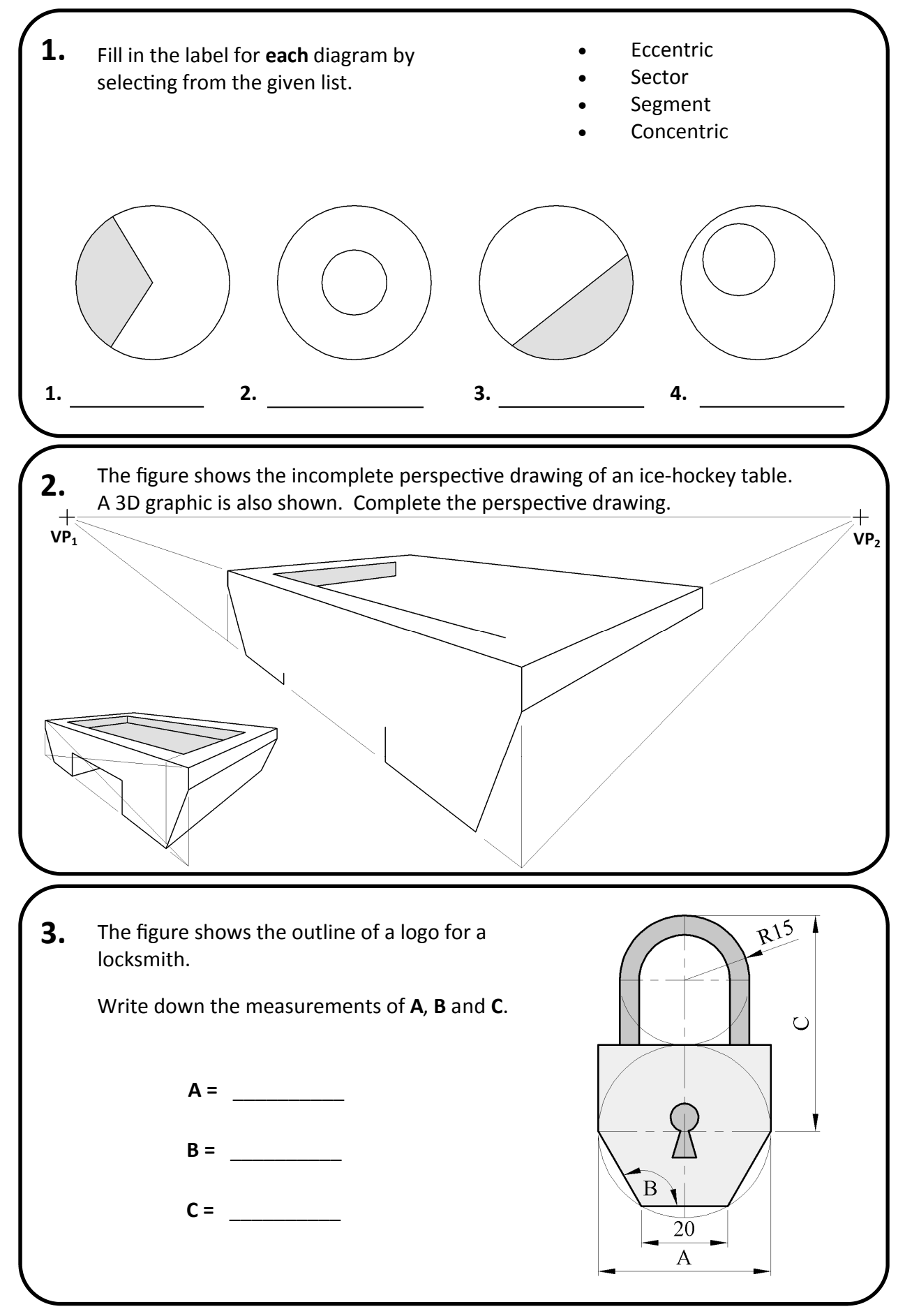

Section A - Page 2 of 6

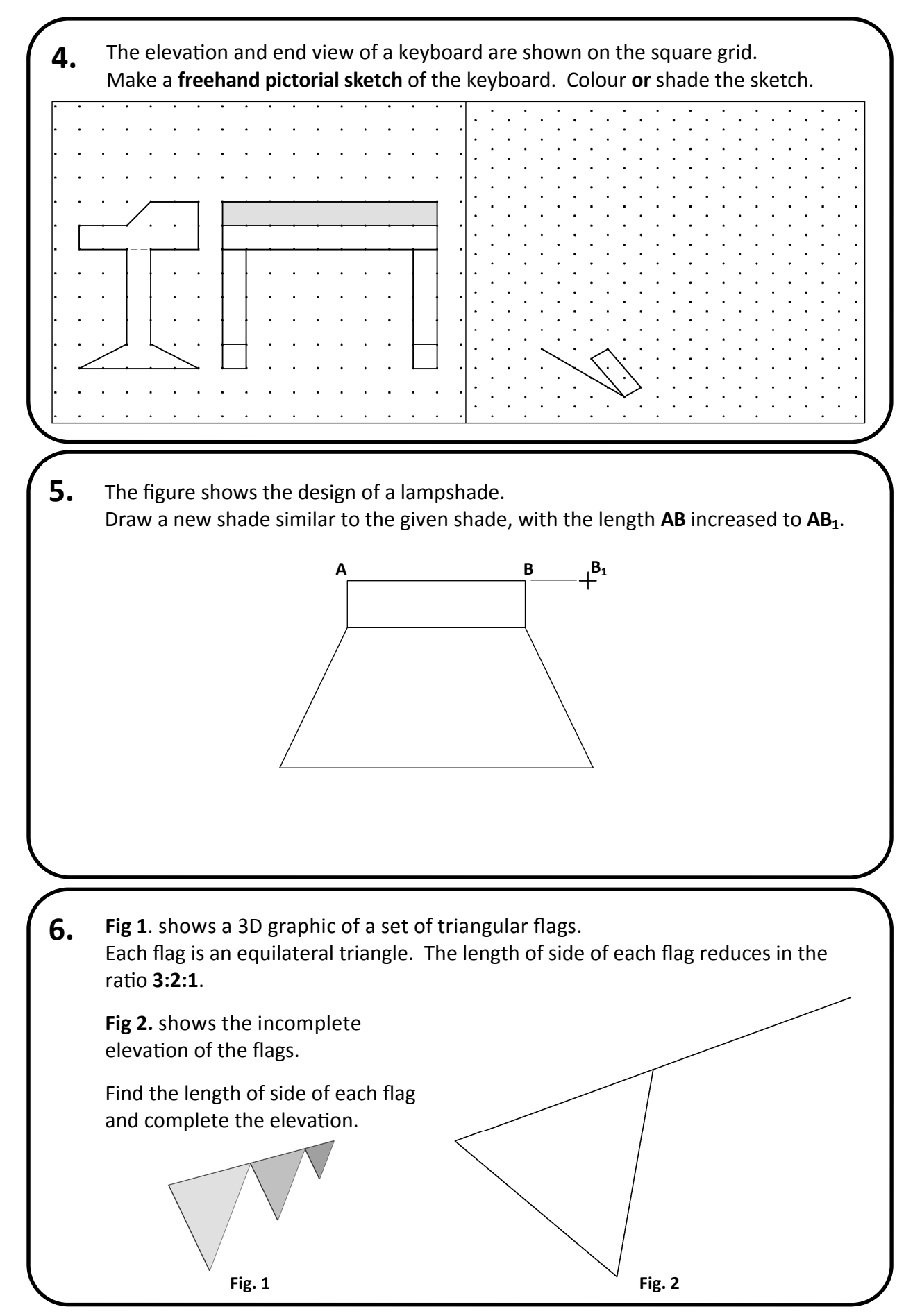

Section A - Page 3 of 6

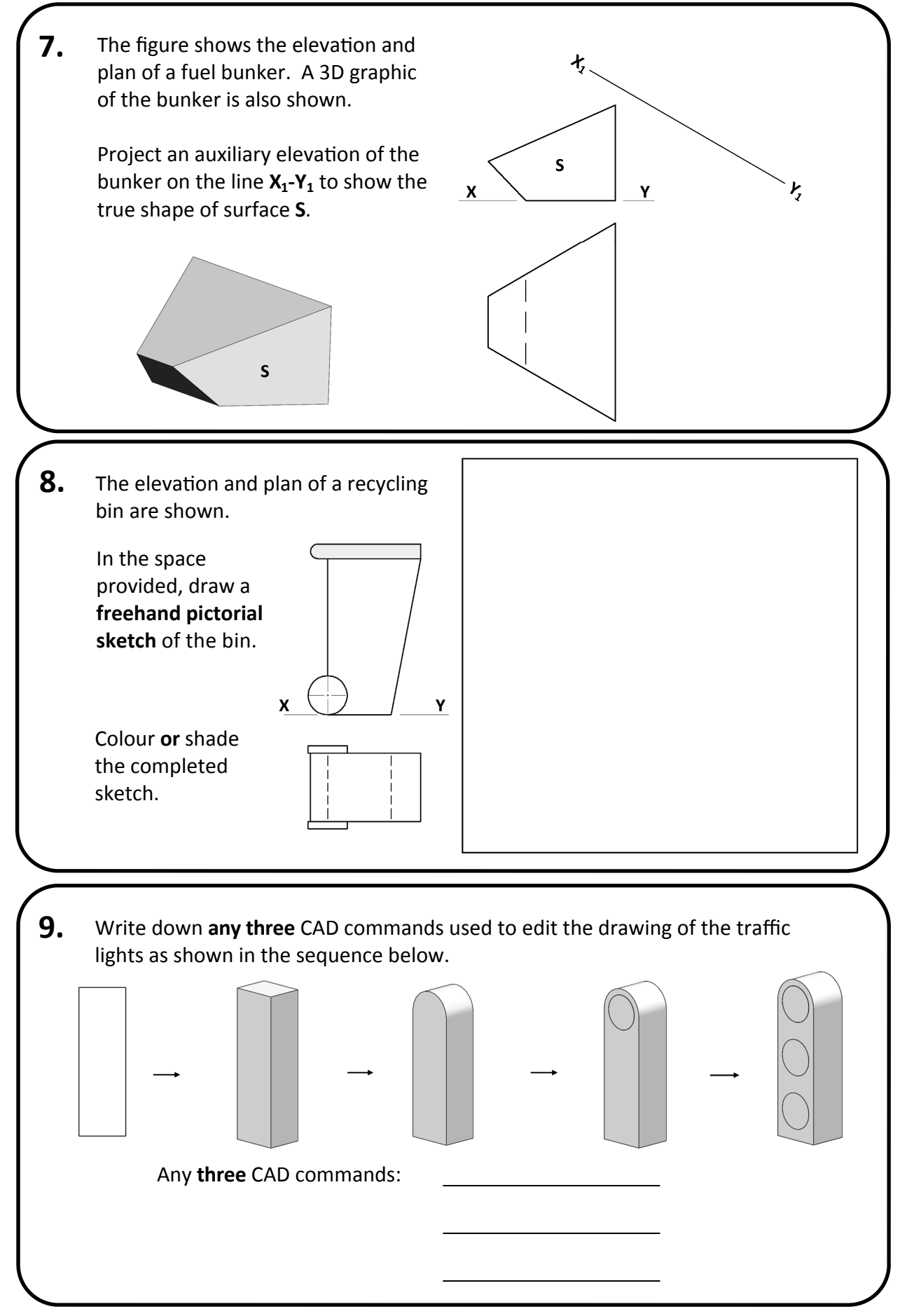

Section A - Page 4 of 6

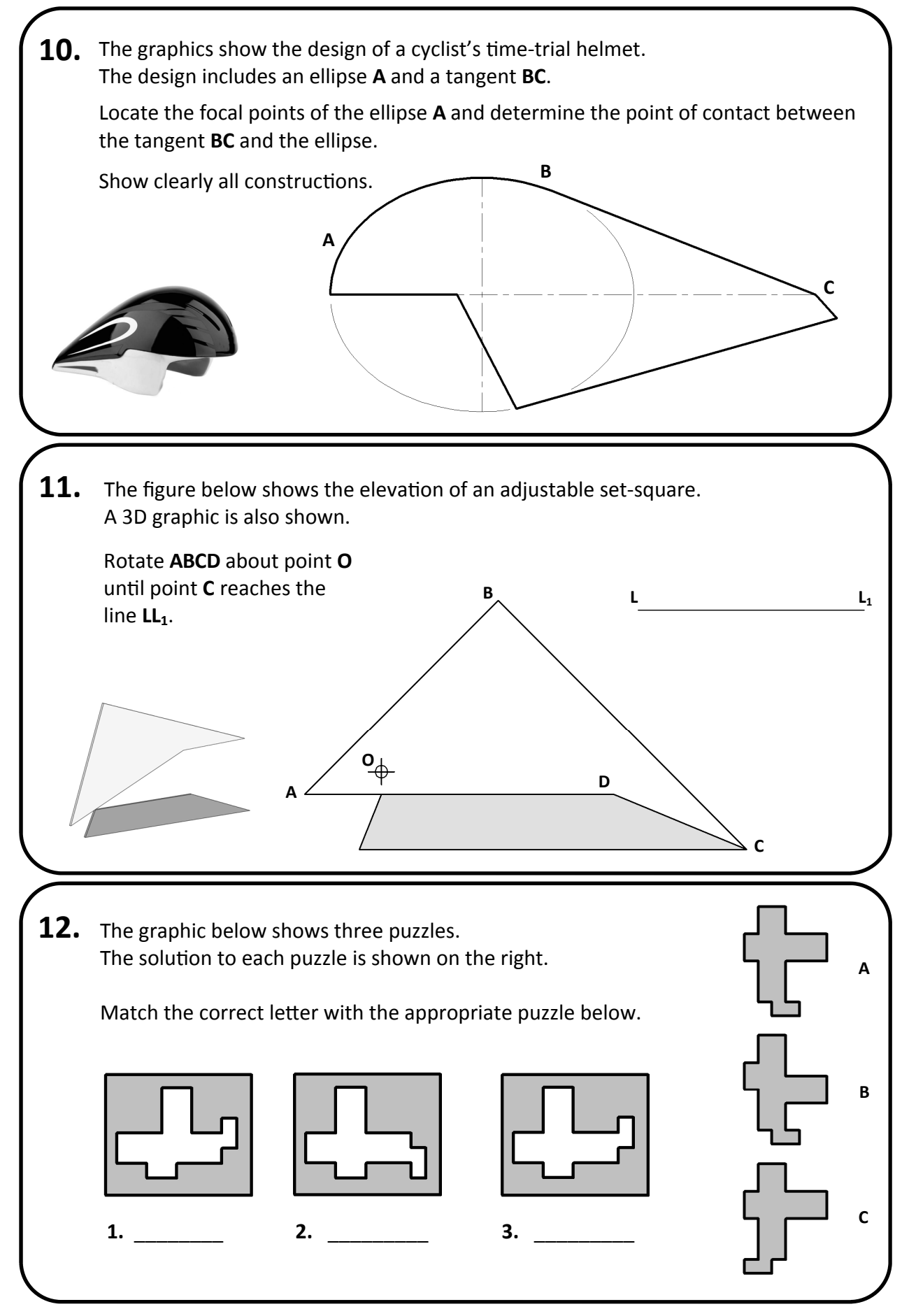

Section A - Page 5 of 6

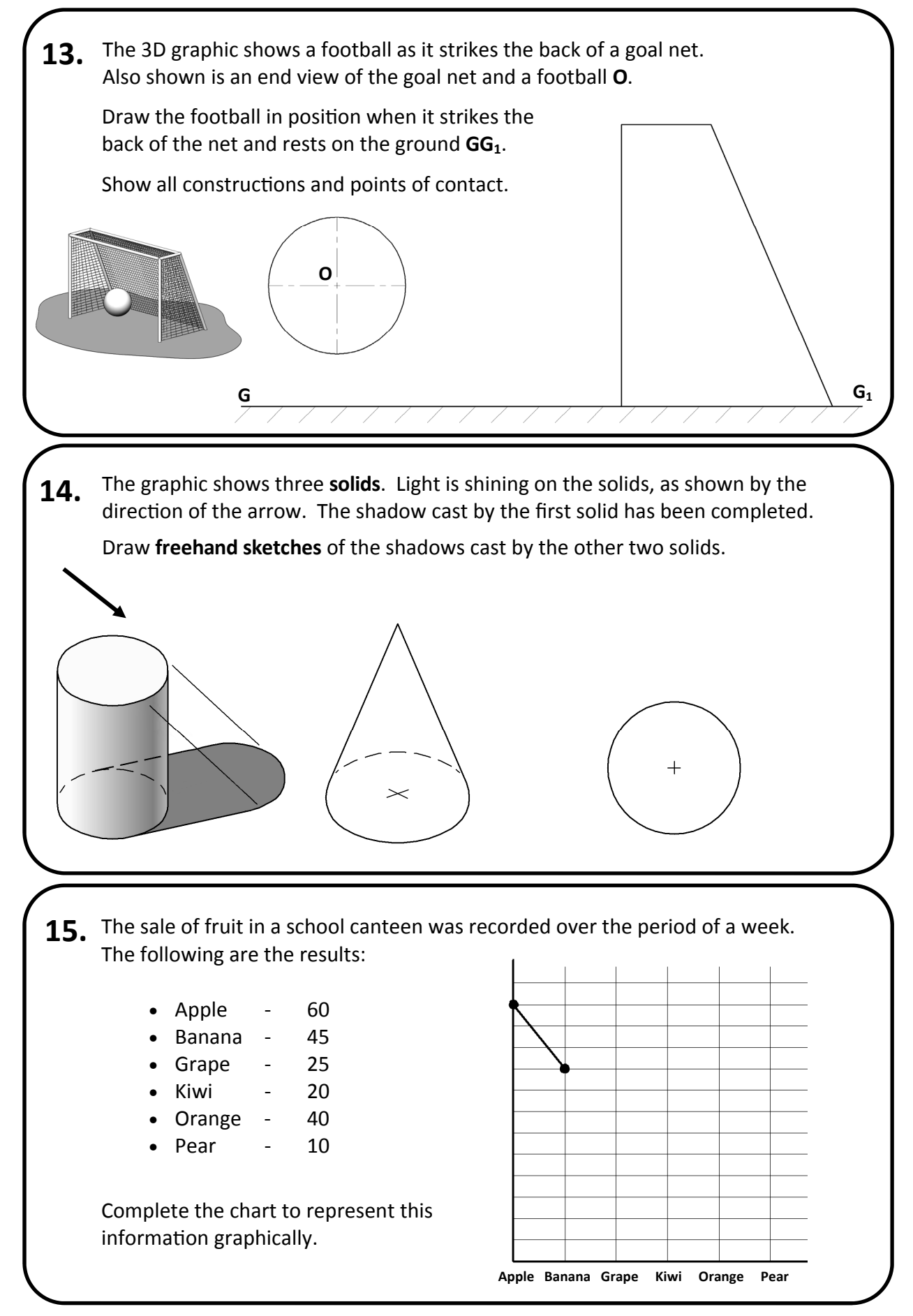

# **Blank Page**

# **Blank Page**